## eCOI+ Disclosure Workspace (Dept.Rev.) Quick Guide

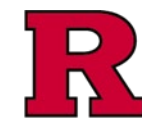

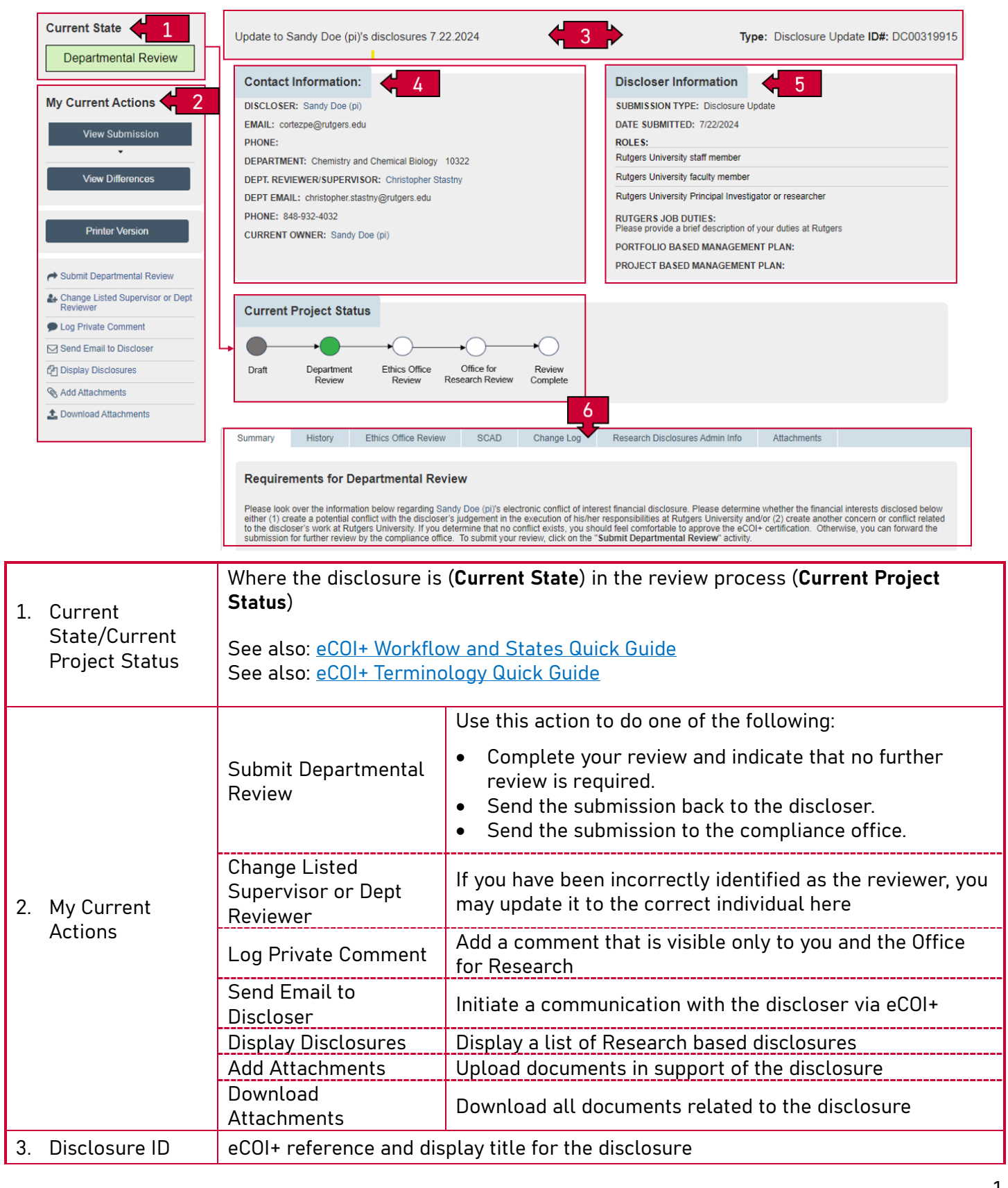

## eCOI+ Disclosure Workspace (Dept.Rev.) Quick Guide

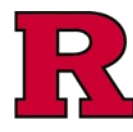

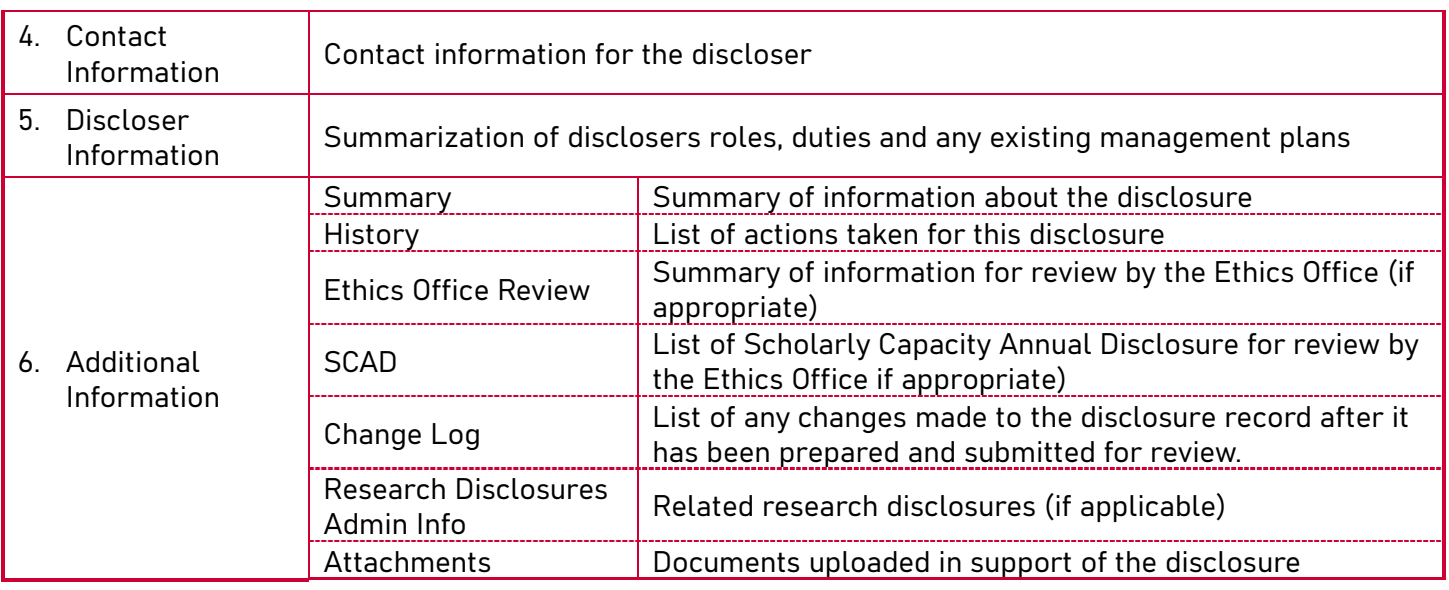

## Related Quick Guides

[eCOI+ Terminology Quick Guide](https://research.rutgers.edu/sites/default/files/2024-07/ecoi-terminology-qg.pdf) [eCOI+ Disclosure Workspace Quick Guide](https://research.rutgers.edu/sites/default/files/2024-07/ecoi-disclosure-workspace-qg.pdf) [eCOI+ My Inbox Quick Guide](https://research.rutgers.edu/sites/default/files/2024-07/ecoi-my-inbox-qg.pdf) [eCOI+ Submissions Workspace Quick Guide](https://research.rutgers.edu/sites/default/files/2024-07/ecoi-submissions-workspace-qg.pdf) [eCOI+ My Profile Workspace Quick Guide](https://research.rutgers.edu/sites/default/files/2024-07/ecoi-my-profile-qg.pdf) [eCOI+ Workflow and States Quick Guide](https://research.rutgers.edu/sites/default/files/2024-07/ecoi-workflow-states-qg.pdf) [eCOI+ Update/Edit/Create Certification Record Quick Guide](https://research.rutgers.edu/sites/default/files/2024-07/ecoi-create-update-certification-qg.pdf) [eCOI+ Startup Company Certification Quick Guide](https://research.rutgers.edu/sites/default/files/2024-07/ecoi-startup-company-certification-qg.pdf) [eCOI+ Research Certification Quick Guide](https://research.rutgers.edu/sites/default/files/2024-07/ecoi-research-certification-qg.pdf) [eCOI+ Attendance at Events Quick Guide](https://research.rutgers.edu/sites/default/files/2024-07/ecoi-attendance-events-qg.pdf)

## Department Reviewer

[eCOI+ Department Reviewer Quick Guide](https://research.rutgers.edu/sites/default/files/2024-07/ecoi-department-reviewer-qg.pdf) [eCOI+ My Inbox \(Department Reviewer\) Quick Guide](https://research.rutgers.edu/sites/default/files/2024-07/ecoi-my-inbox-dr-qg.pdf) [eCOI+ Disclosure Workspace \(Department Reviewer\) Quick Guide](https://research.rutgers.edu/sites/default/files/2024-07/ecoi-disclosure-workspace-dr-qg.pdf)